## Uts law guide essay writing >>>CLICK HERE<<<

Uts law guide essay writing

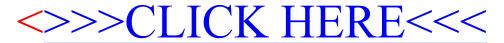